## Aktueller Tabellenstand Gruppe C

Stand 13.04.2023 <u> Tanzania (</u>

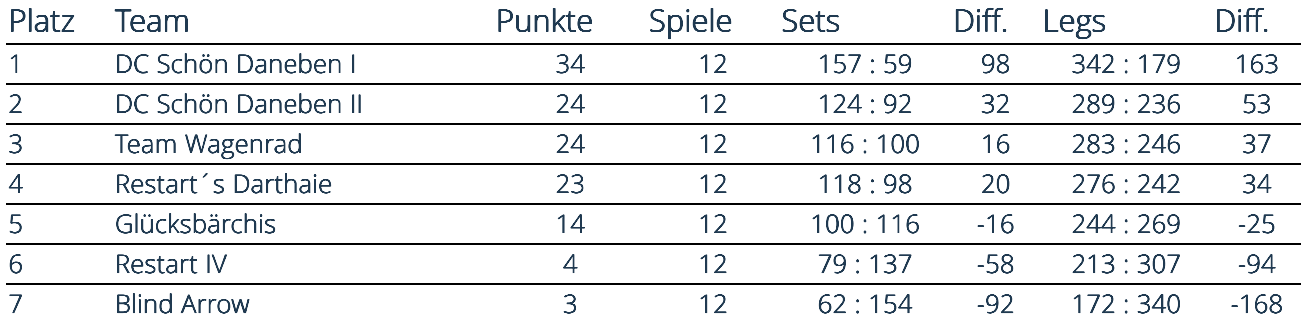